## **CS 267: Applications of Parallel Computers**

**Dynamic Load Balancing**

**James Demmel www.cs.berkeley.edu/~demmel/cs267\_Spr14**

#### **Outline**

- **Motivation for Load Balancing**
- **Recall graph partitioning as static load balancing technique**
- **Overview of load balancing problems, as determined by**
	- **Task costs**
	- **Task dependencies**
	- **Locality needs**
- **Spectrum of solutions**
	- **Static all information available before starting**
	- **Semi-Static some info before starting**
	- **Dynamic little or no info before starting**
	- **Or: how rapidly do costs/dependencies/locality needs change?**
- **Survey of solutions**
	- **How each one works**
	- **Theoretical bounds, if any**
	- **When to use it, tools**

```
04/17/2014    CS267 Lecture 24    2
```
**Sources of inefficiency in parallel codes**  • **Poor single processor performance**  • **Typically in the memory system (recall matmul homework)** • **Too much parallelism overhead** • **Thread creation, synchronization, communication** • **Load imbalance** • **Different amounts of work across processors** • **Computation and communication** • **Different speeds (or available resources) for the processors** • **Possibly due to load on shared machine** • **Heterogeneous resources (eg CPU + GPU)** • **How to recognize load imbalance** • **Time spent at synchronization is high and is uneven across processors, but not always so simple …**

04/17/2014 CS267 Lecture 24 3

### **Measuring Load Imbalance**  • Challenges: • **Can be hard to separate from high synchronization overhead** • **Especially subtle if not bulk-synchronous** • "**Spin locks**" **can make synchronization look like useful work** • **Note that imbalance may change over phases** • **Insufficient parallelism always leads to load imbalance**

• **Tools like IPM,TAU can help (acts.nersc.gov)**

04/17/2014 CS267 Lecture 24

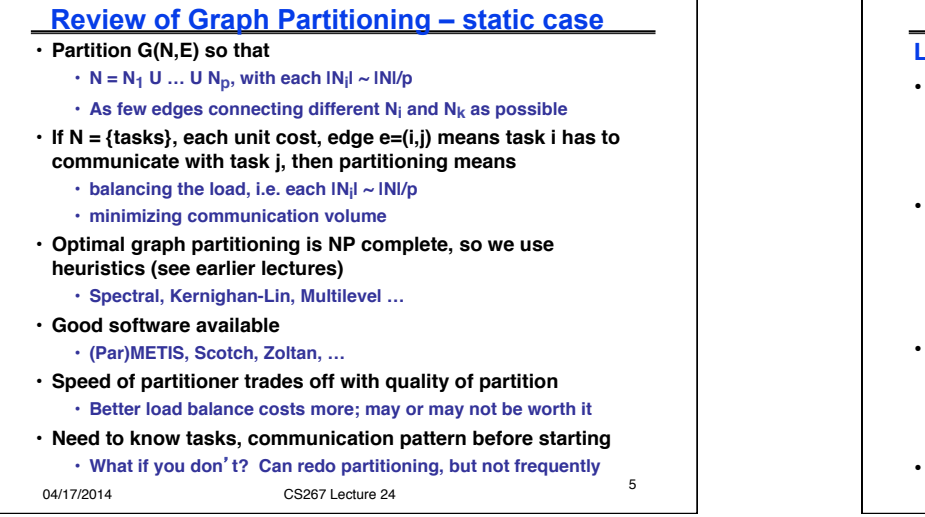

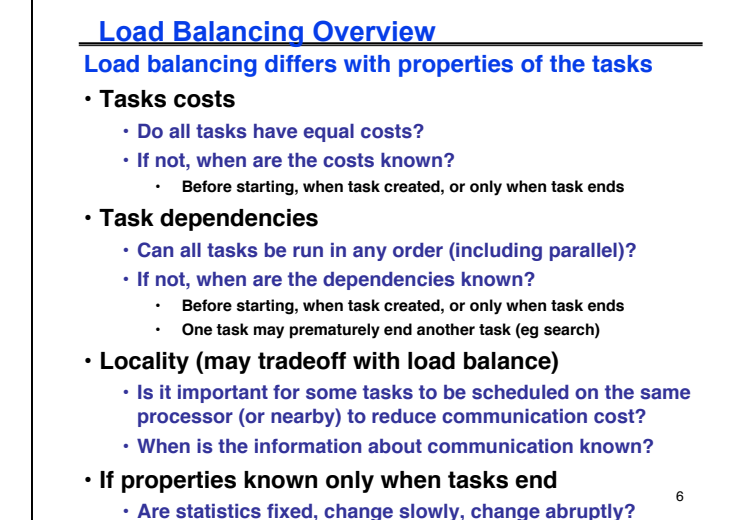

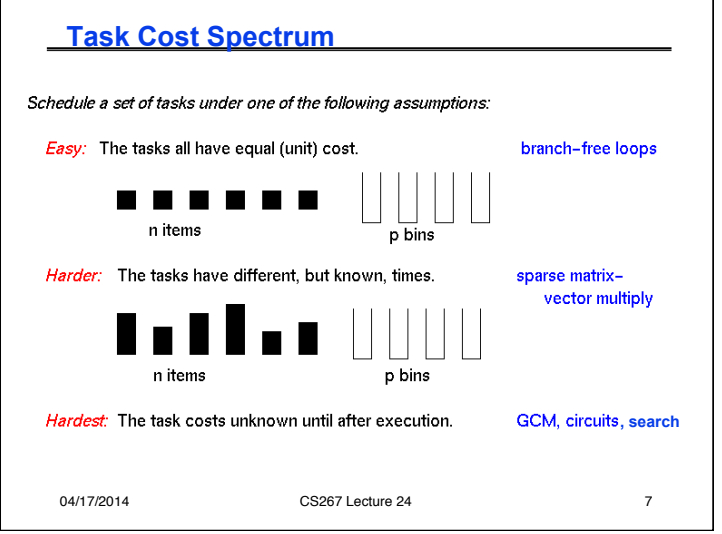

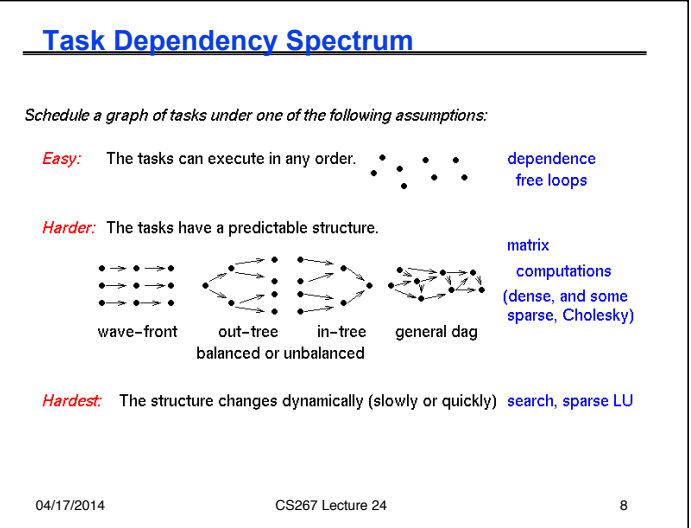

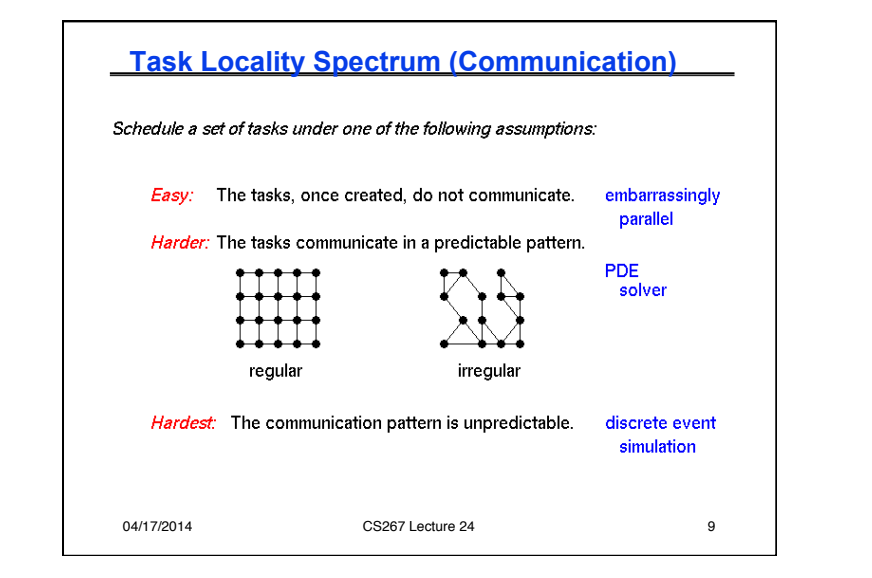

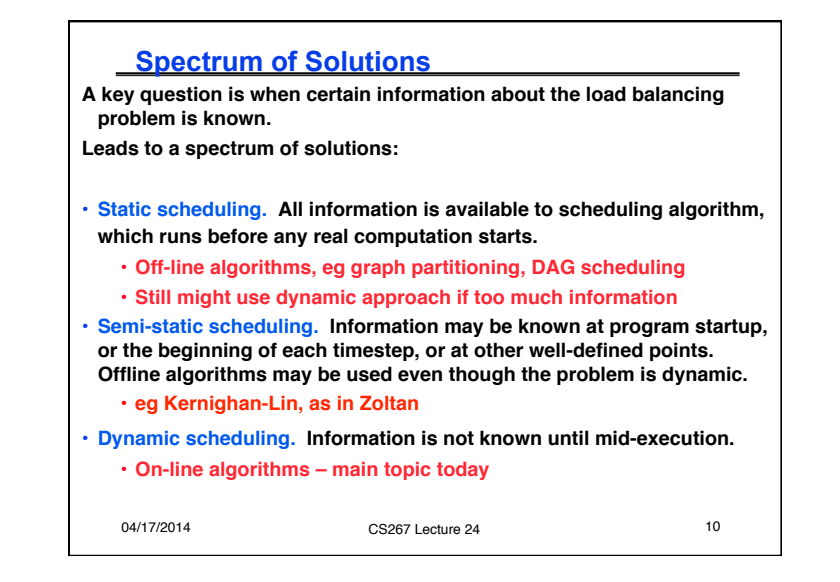

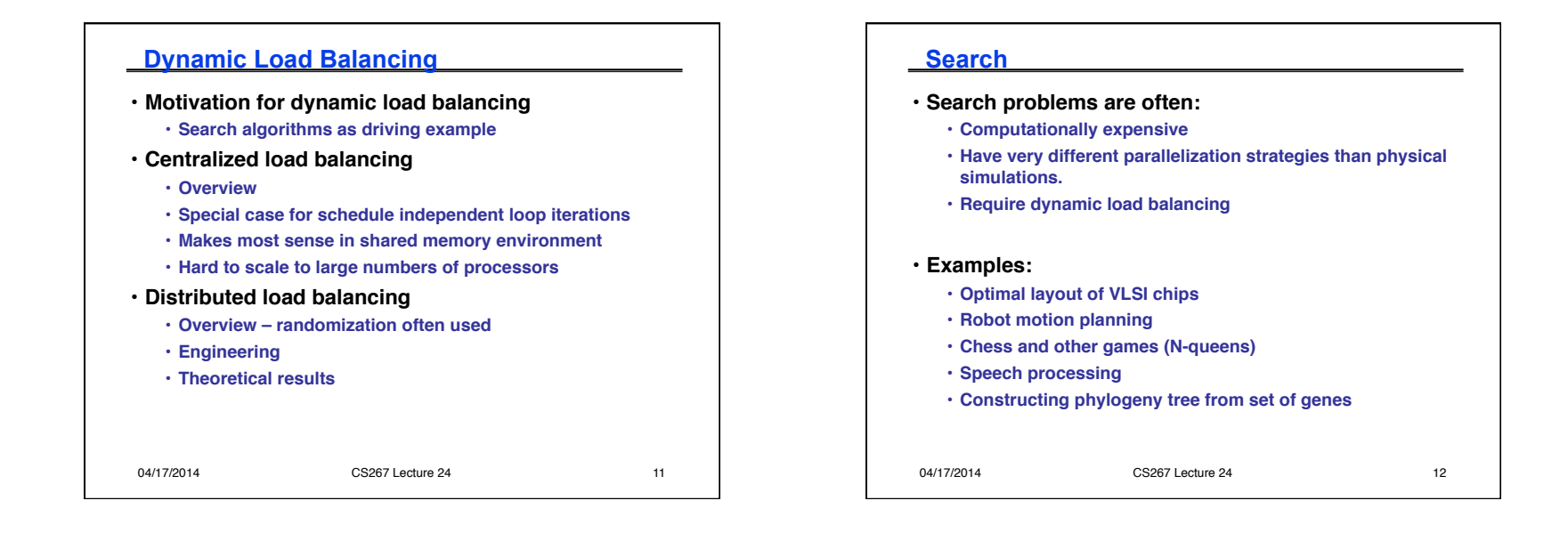

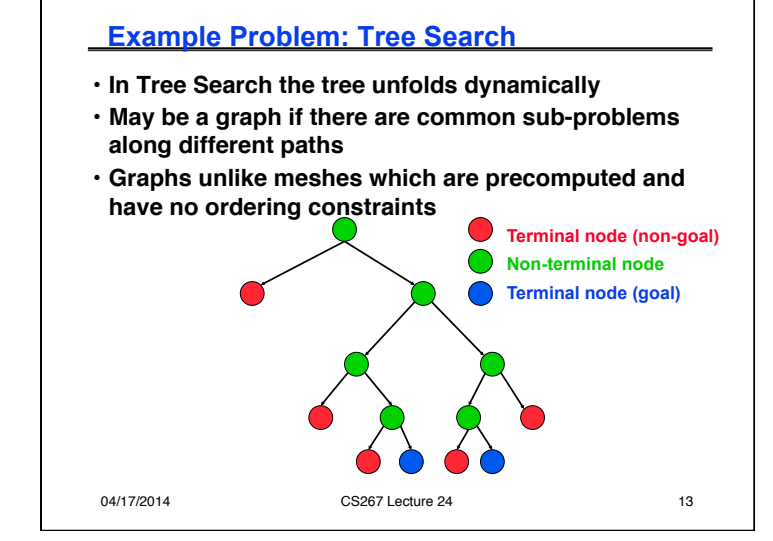

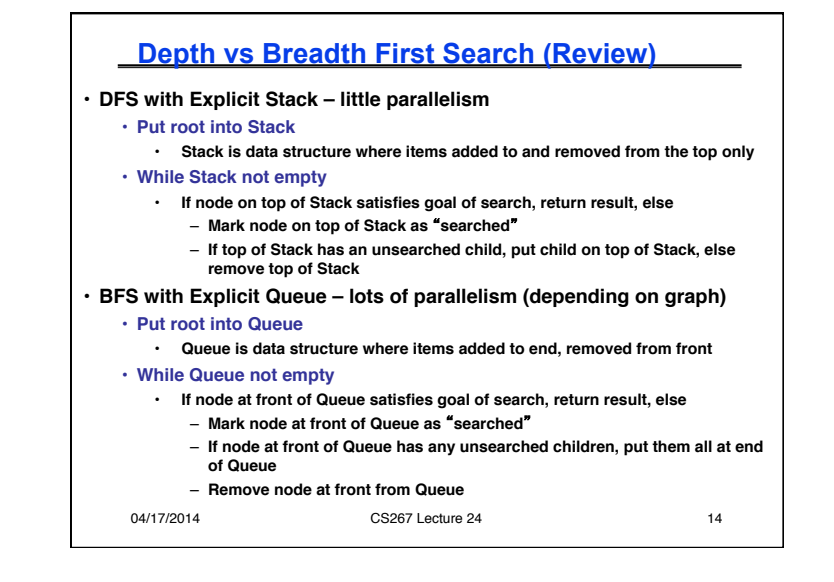

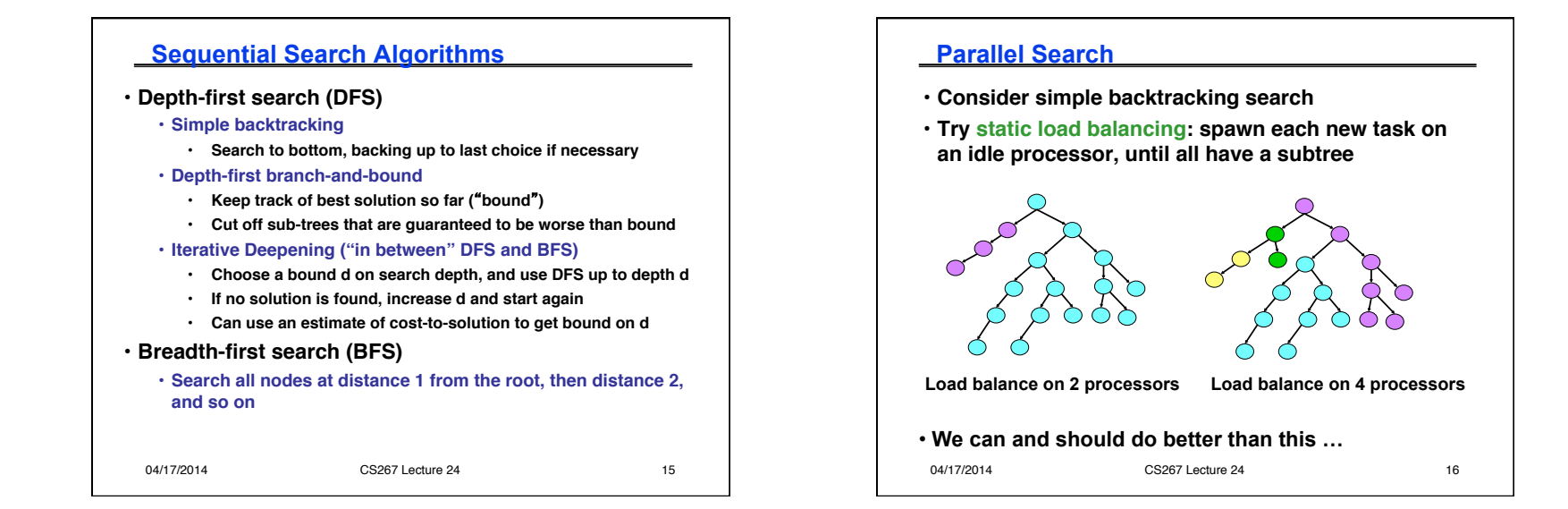

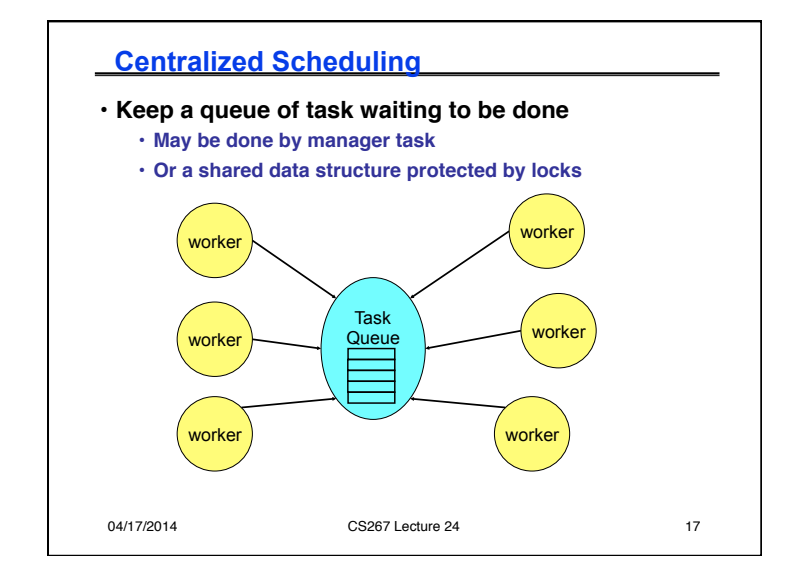

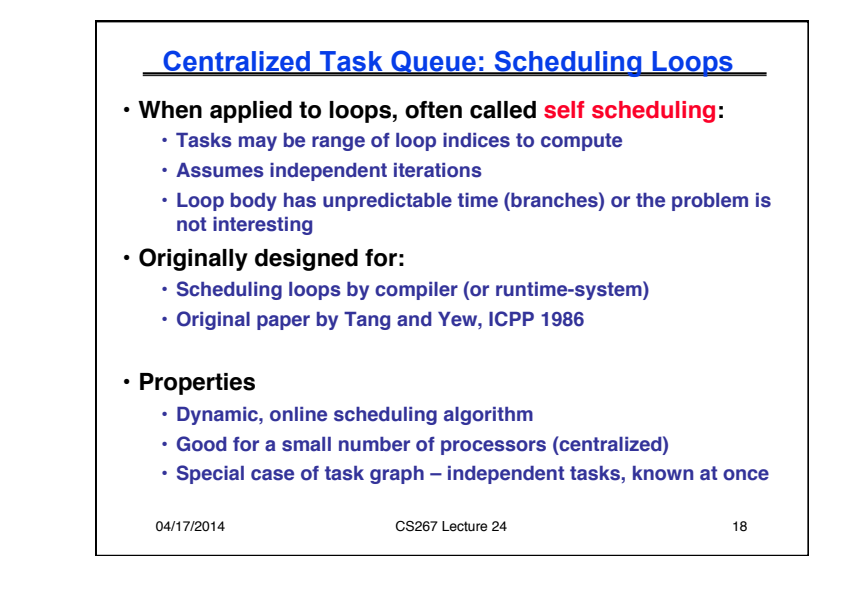

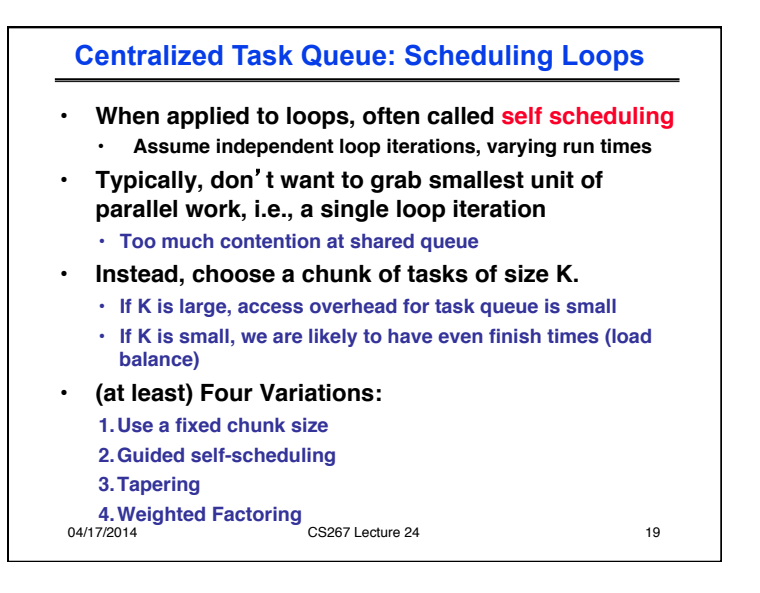

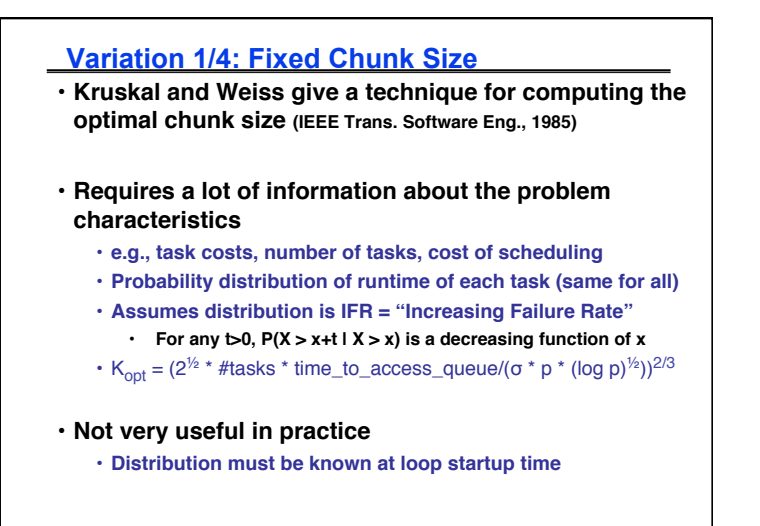

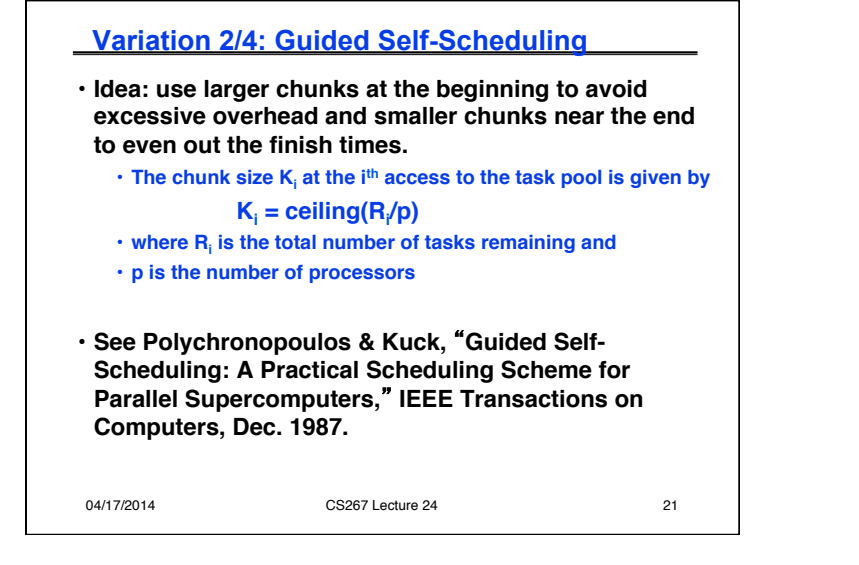

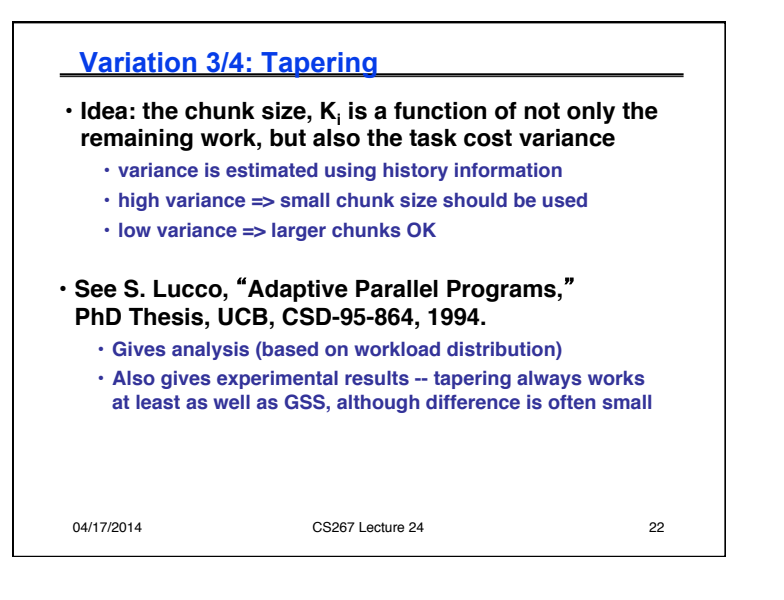

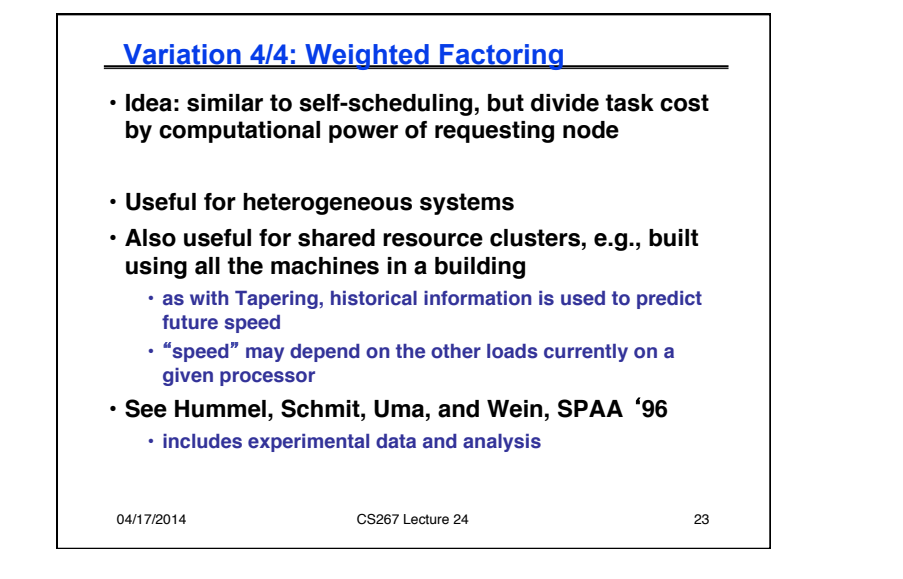

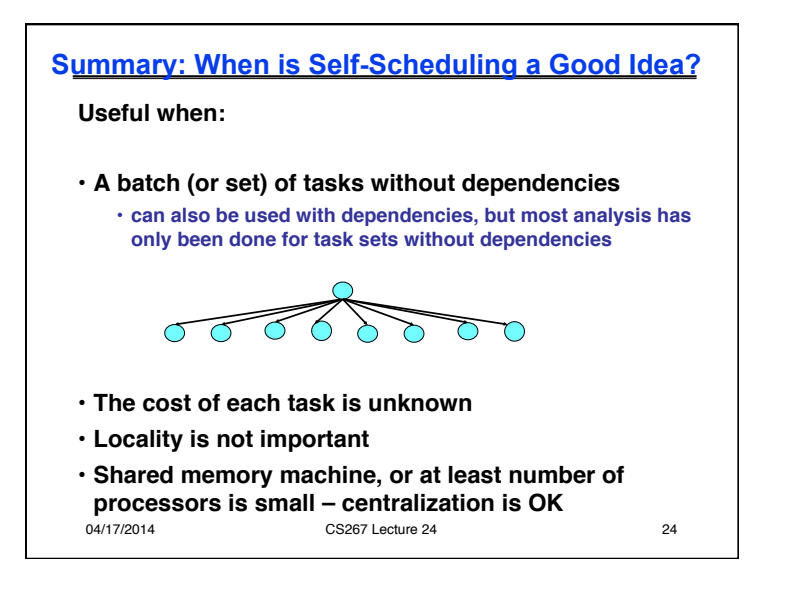

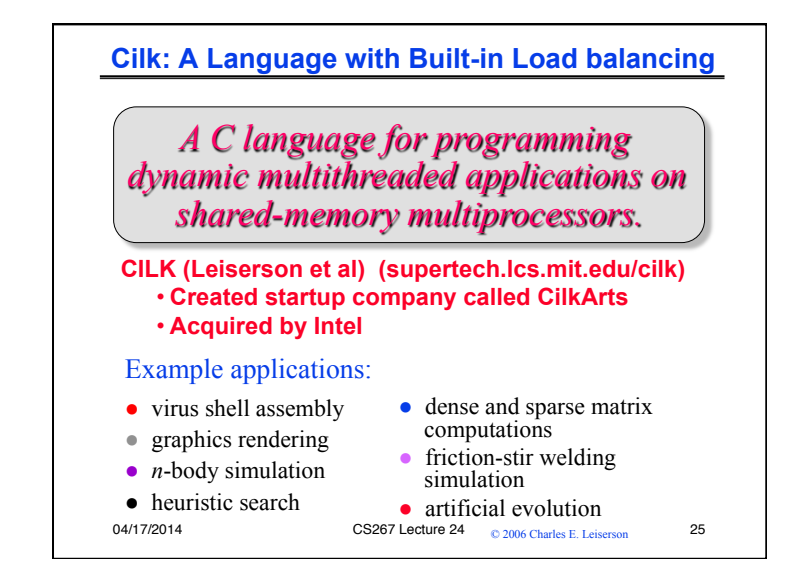

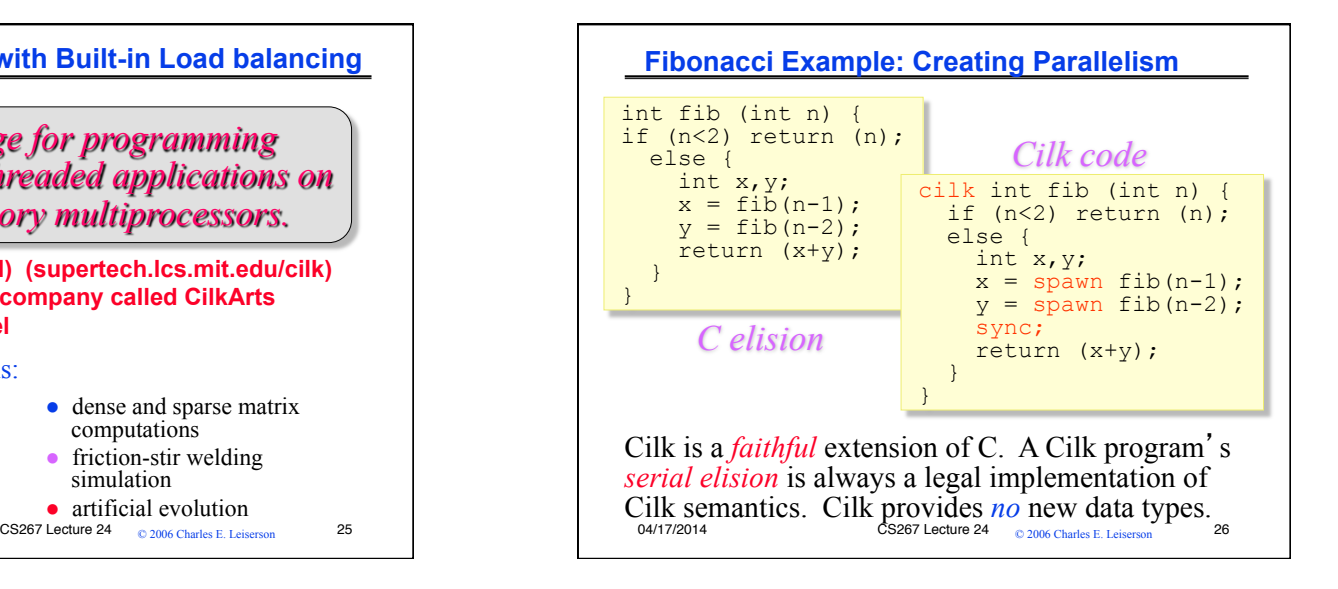

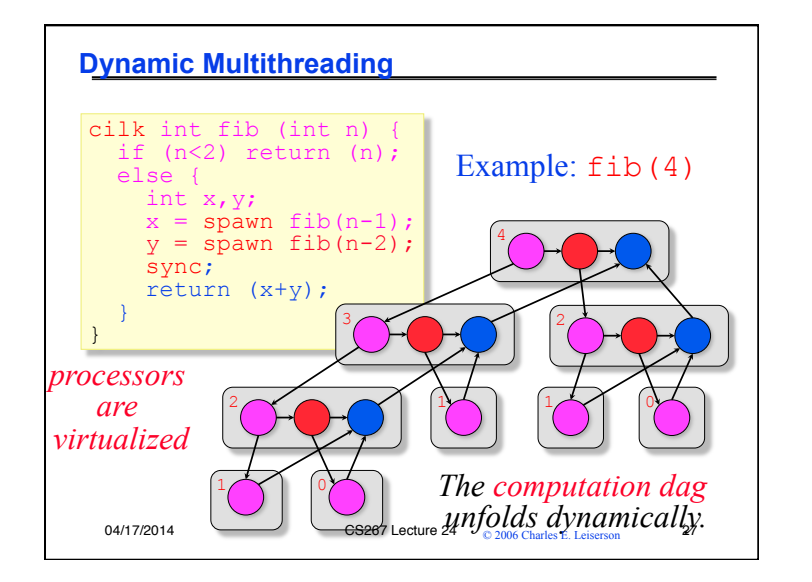

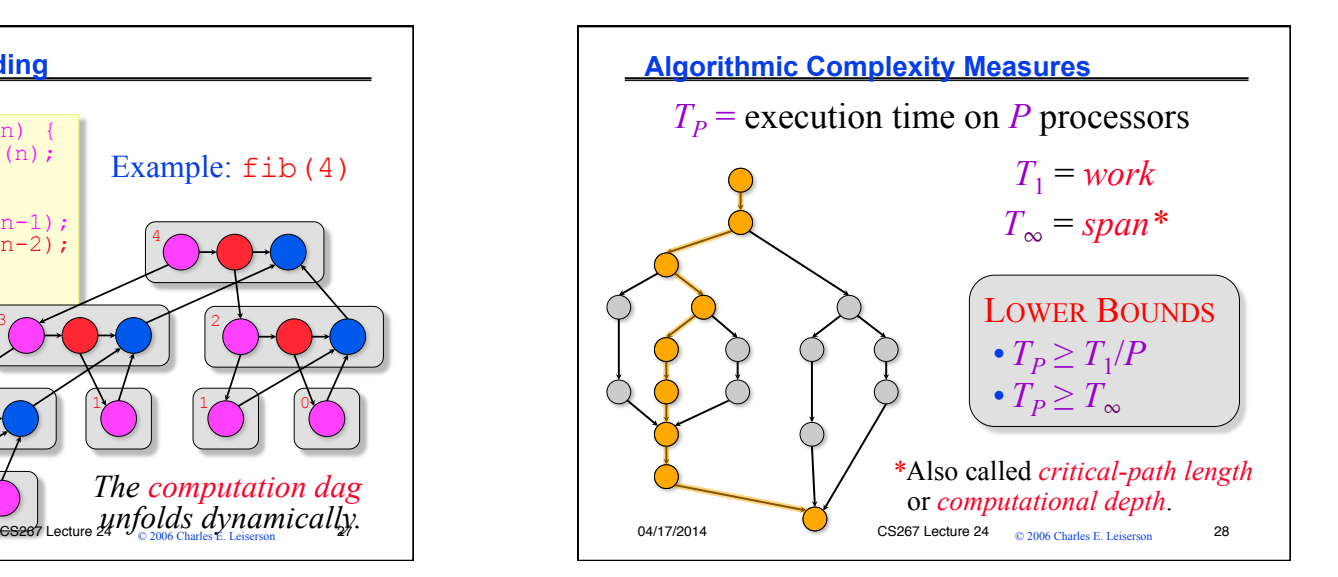

## **Speedup**

*Definition:*  $T_1/T_p$  = *speedup* on *P* processors. If  $T_1/T_p = \Theta(P) \leq P$ , we have *linear speedup*; = *P*, we have *perfect linear speedup*; > *P*, we have *superlinear speedup*, which is not possible in our model, because of the lower bound  $T_p \geq T_1/P$ .  $T_1/T_\infty$  =available parallelism *=the average amount of work per step along the span (critical path).* 

04/17/2014 CS267 Lecture 24 © 2006 Charles E. Leiserson 29 04/17/2014 CS267 Lecture 24 © 2006 Charles E. Leiserson 30 **IDEA:** Do as much as possible on every step. *Complete step* •  $\geq P$  threads ready. • Run any *P*. *Incomplete step* • < *P* threads ready. • Run all of them. *Definition:* A thread is *ready*  if all its predecessors have *executed*.  $P = 3$ CS267 Lecture 24 <sup>© 2006</sup> Charles E. Leiser

**Greedy Scheduling** 

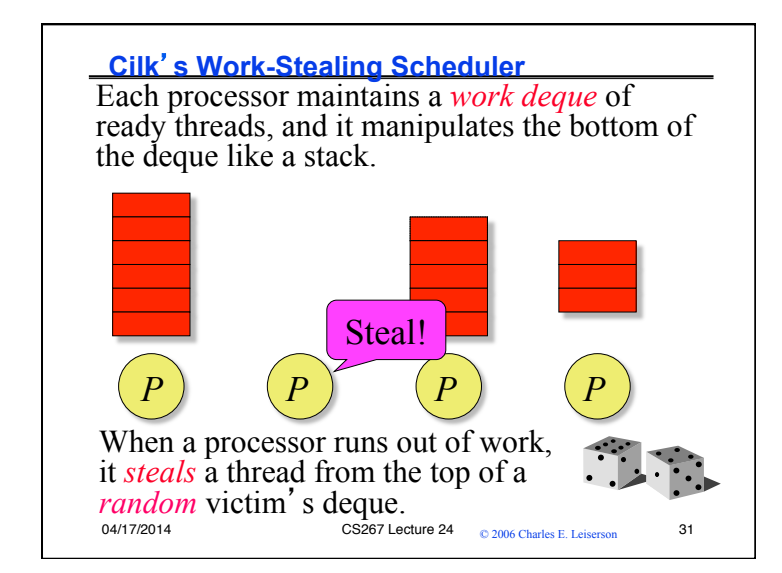

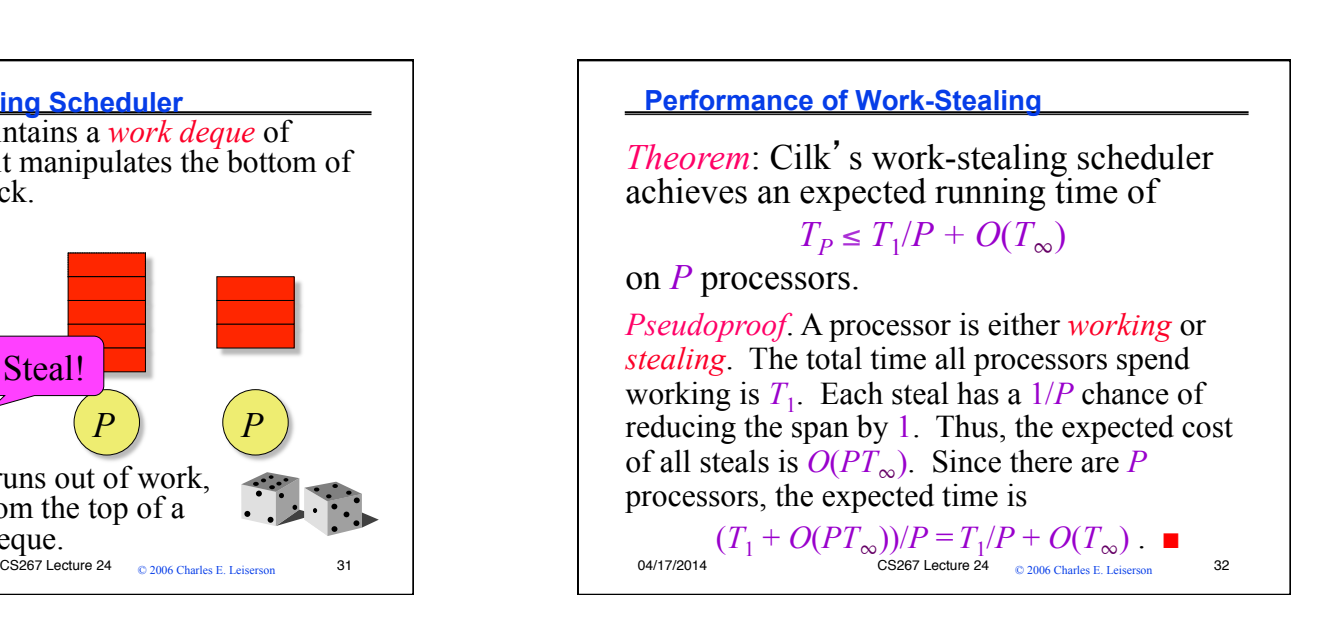

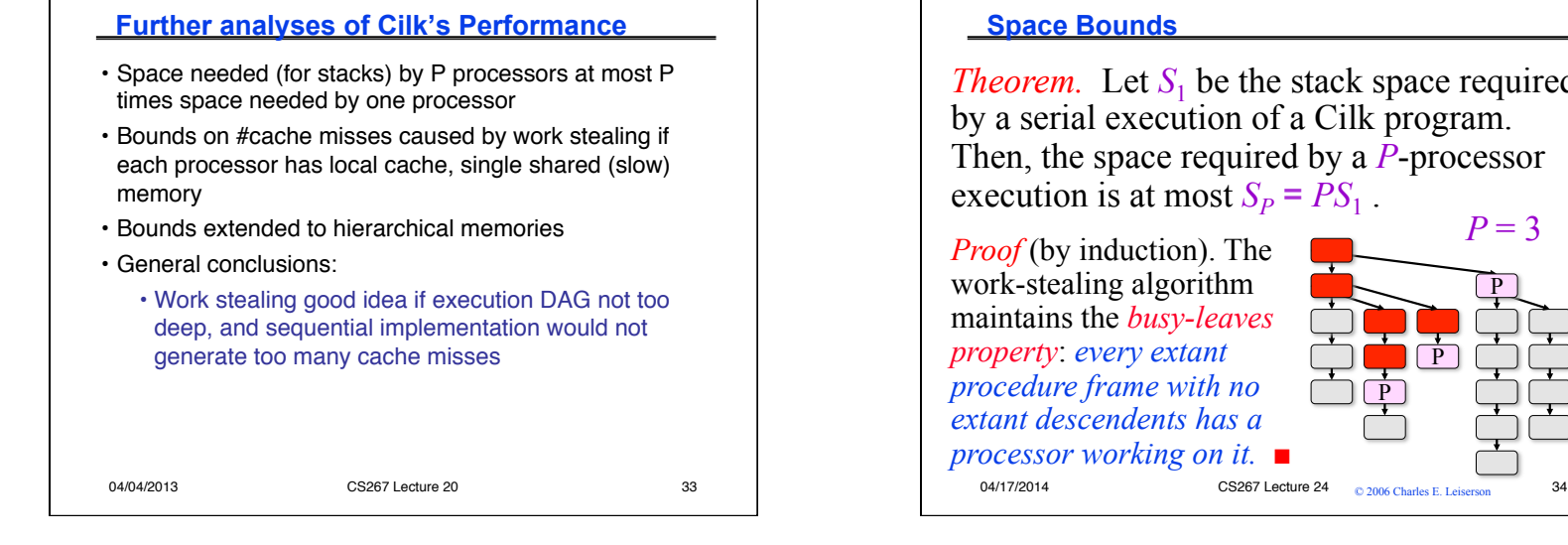

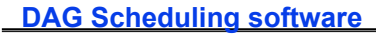

#### • QUARK (U. Tennessee)

• Library developed to support PLASMA for pipelining ("synchronization avoiding") dense linear algebra

- SMPss (Barcelona)
	- Compiler based; Data usage expressed via pragmas; Proposal to be in OpenMP; Recently added GPU support
- StarPU (INRIA)
	- Library based; GPU support; Distributed data management; Codelets=tasks (map CPU, GPU versions)
- DAGUE/DPLASMA (MPI group work)
	- Needs a compact DAG representation; Distributed memory; Designed to be very, very scalable
- Other tools (e.g., fork-join graphs only) • Cilk, Intel Threaded Building Blocks (TBB); Microsoft CCR, ... 35

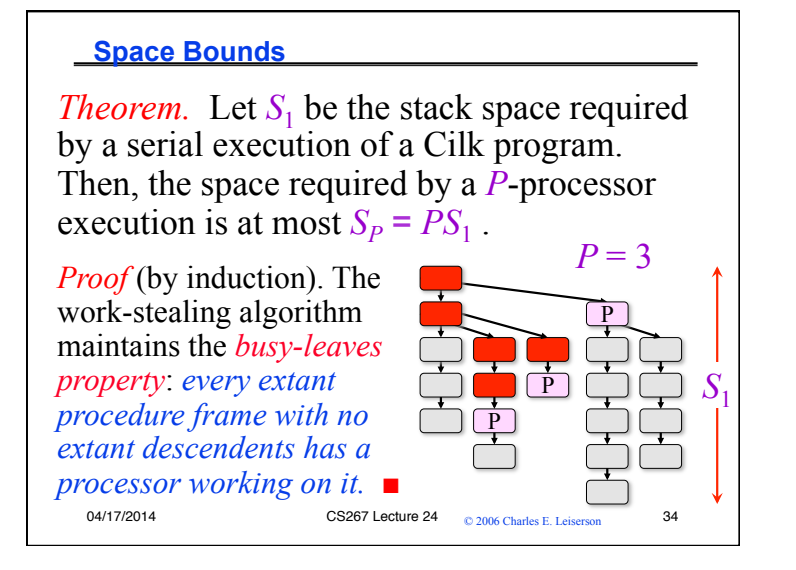

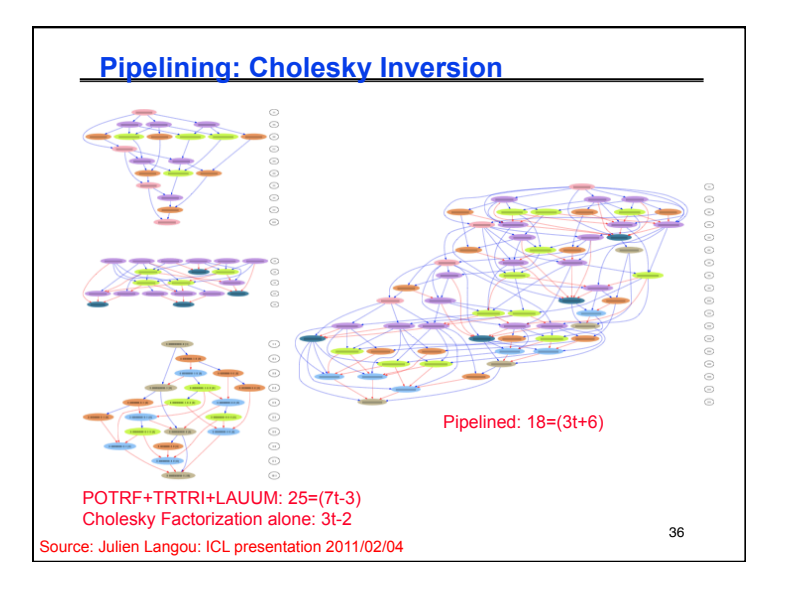

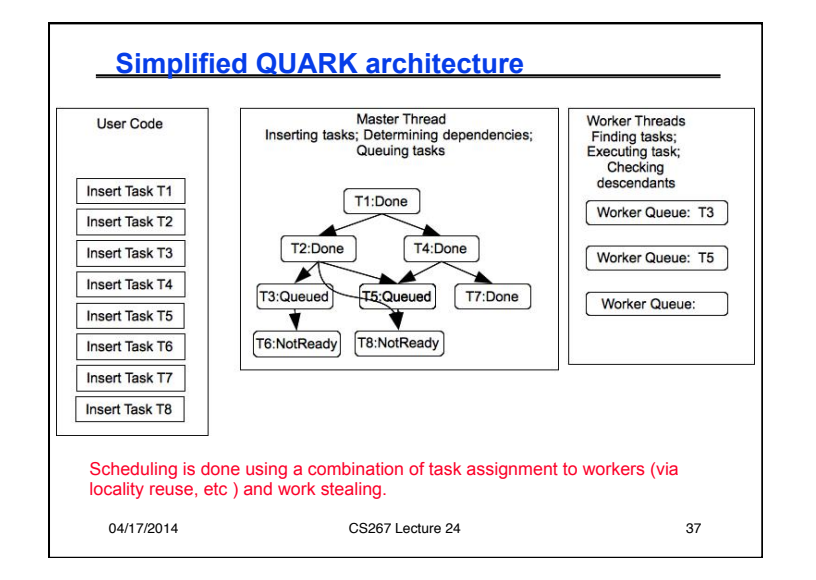

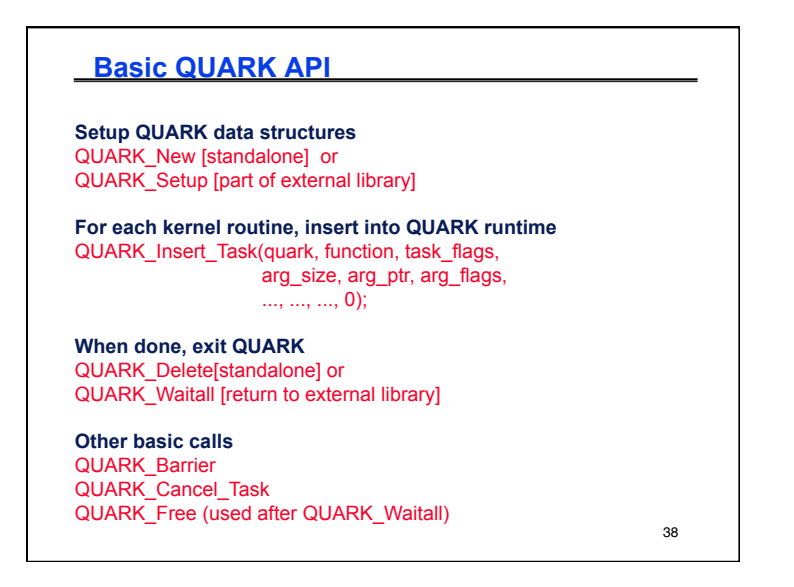

# **Scalability of DAG Schedulers**  39 • How many tasks are there in DAG for dense linear algebra operation on an n x n matrix with b x b blocks? •  $O((n/b)^3) = 1M$ , for n=10,000 and b = 100 • Creating, scheduling entire DAG does not scale • PLASMA: static scheduling of entire DAG • QUARK: dynamic scheduling of "frontier" of DAG at any one time

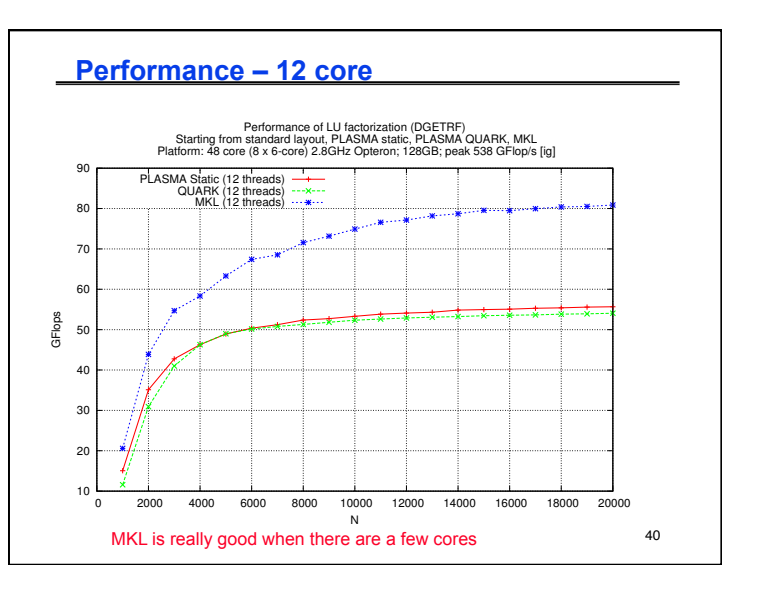

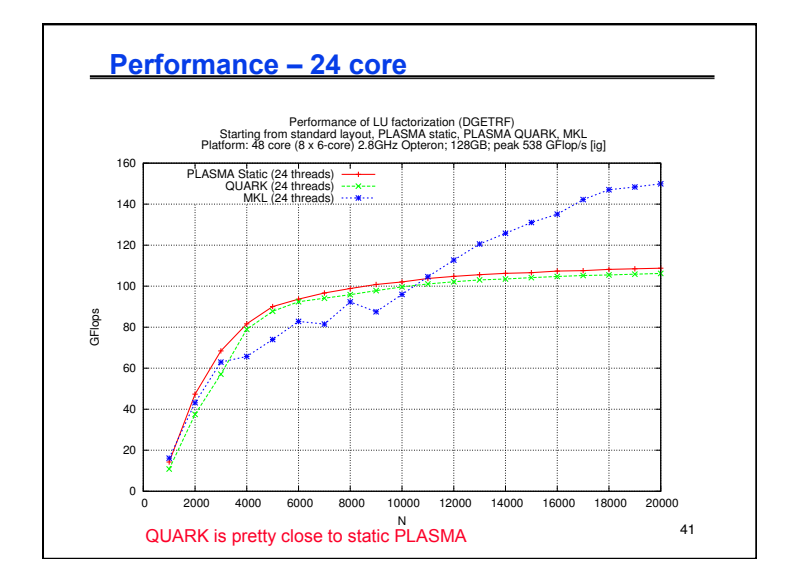

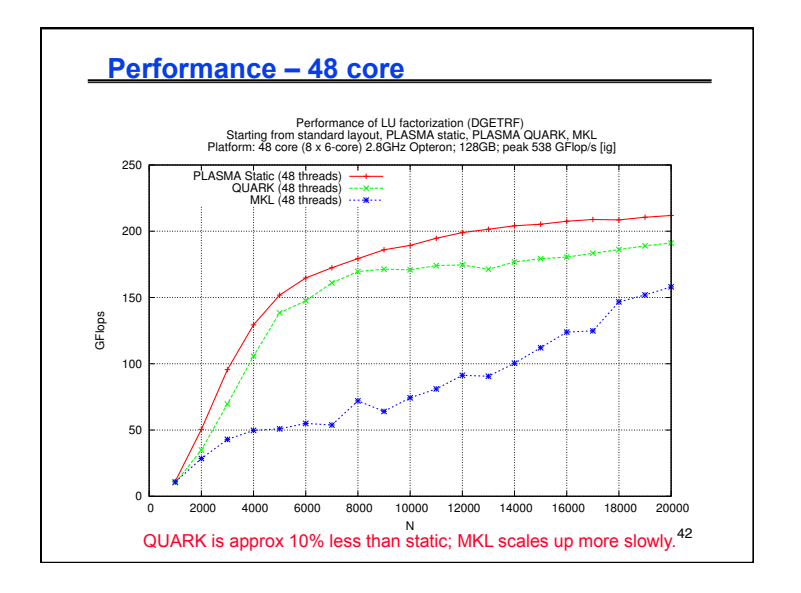

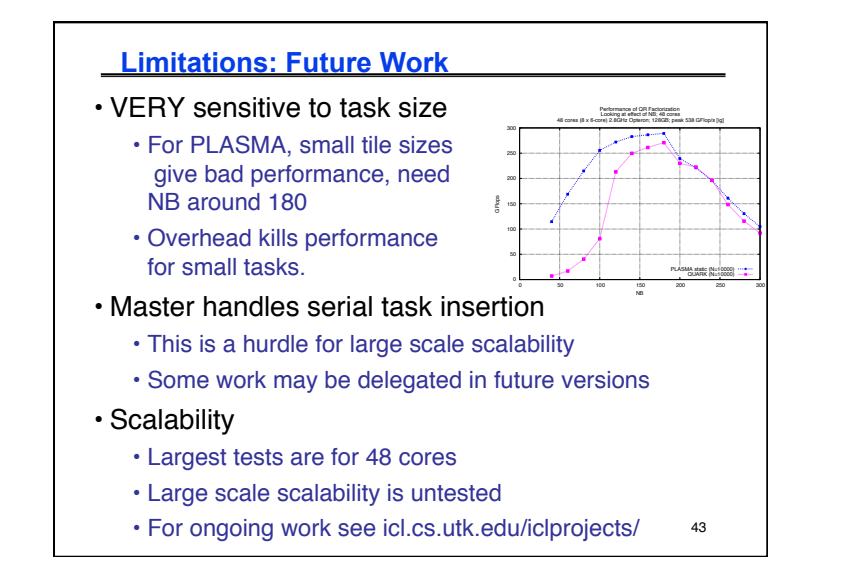

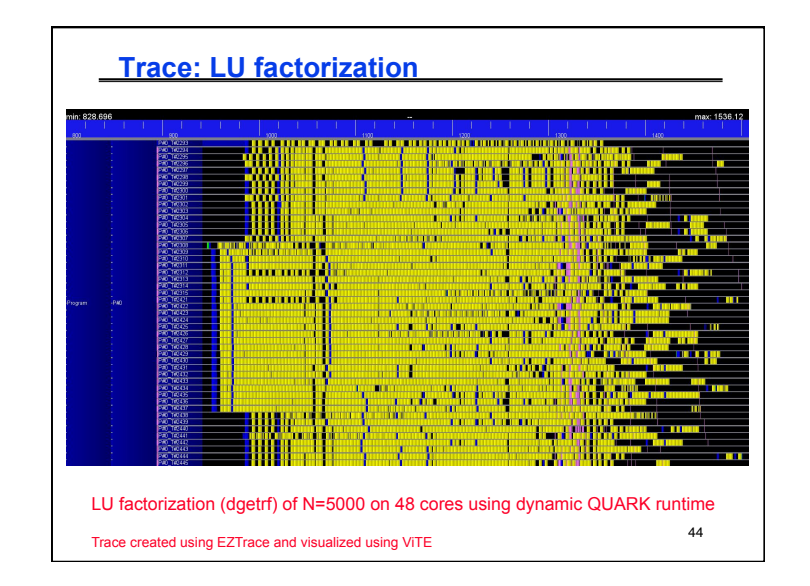

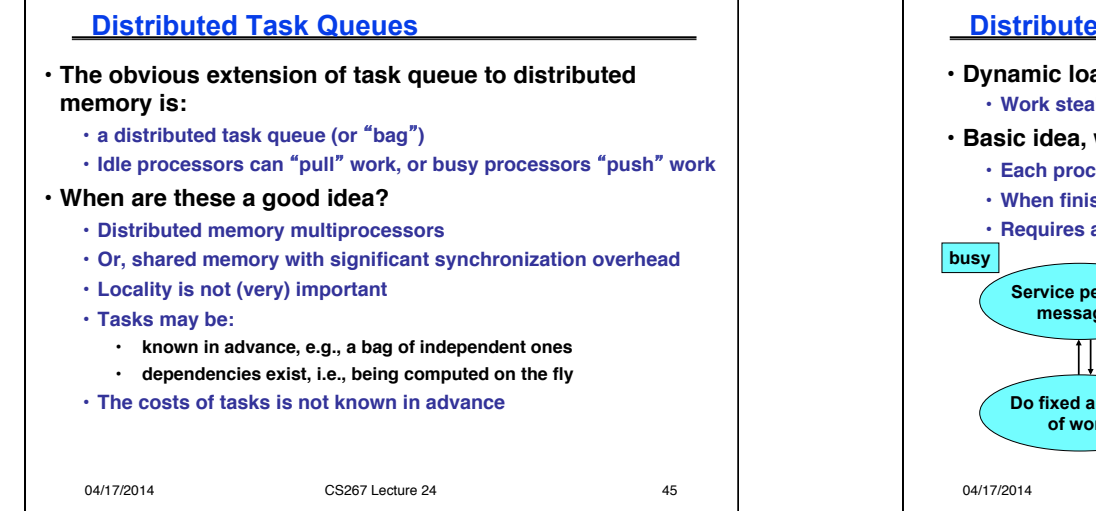

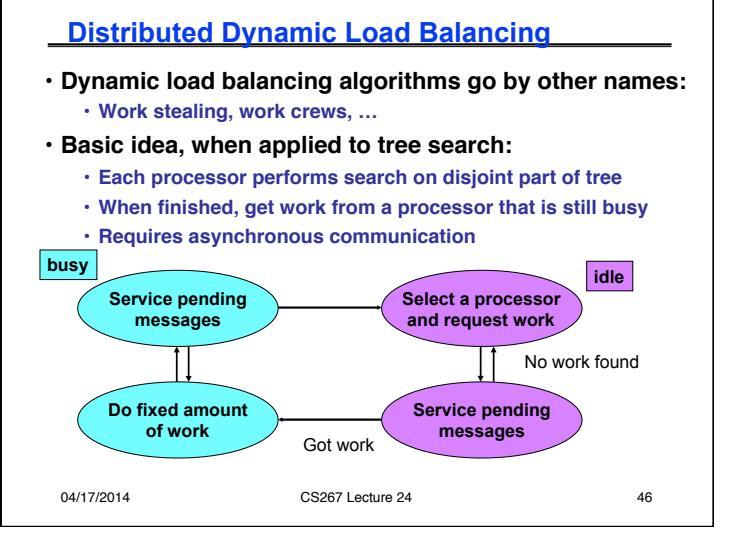

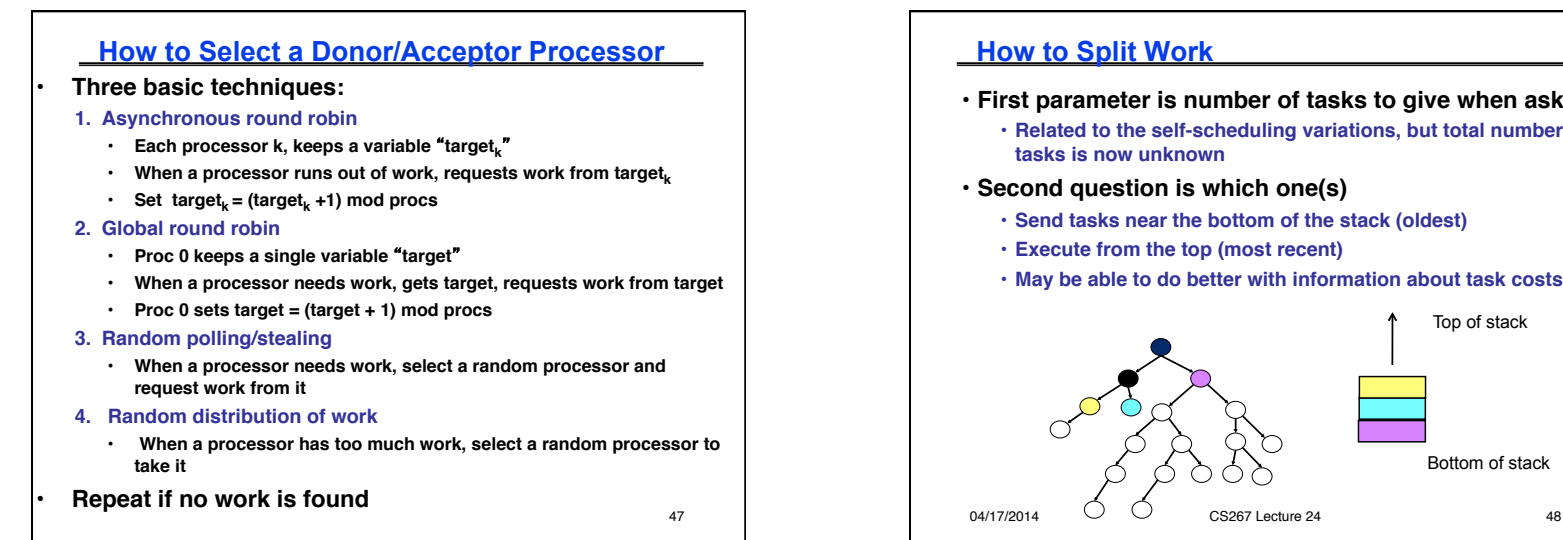

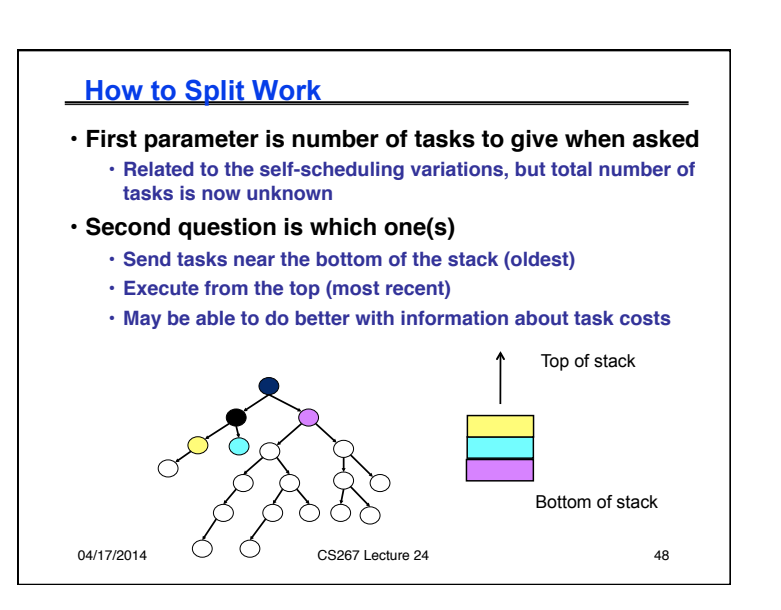

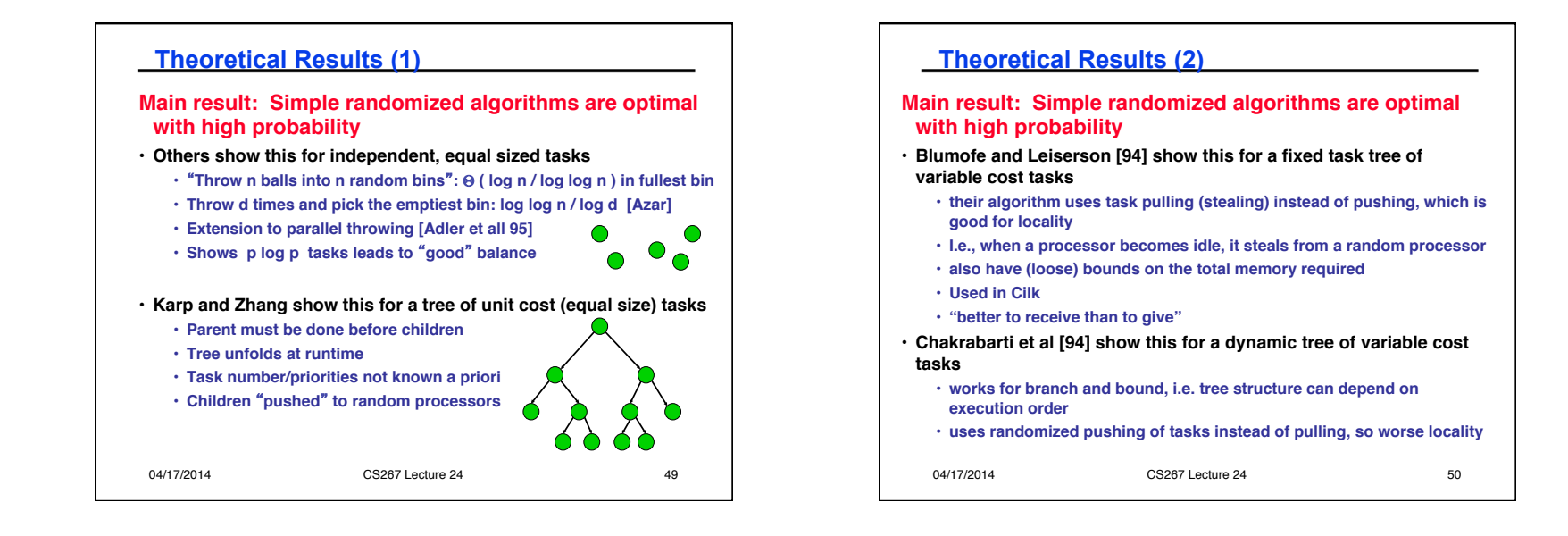

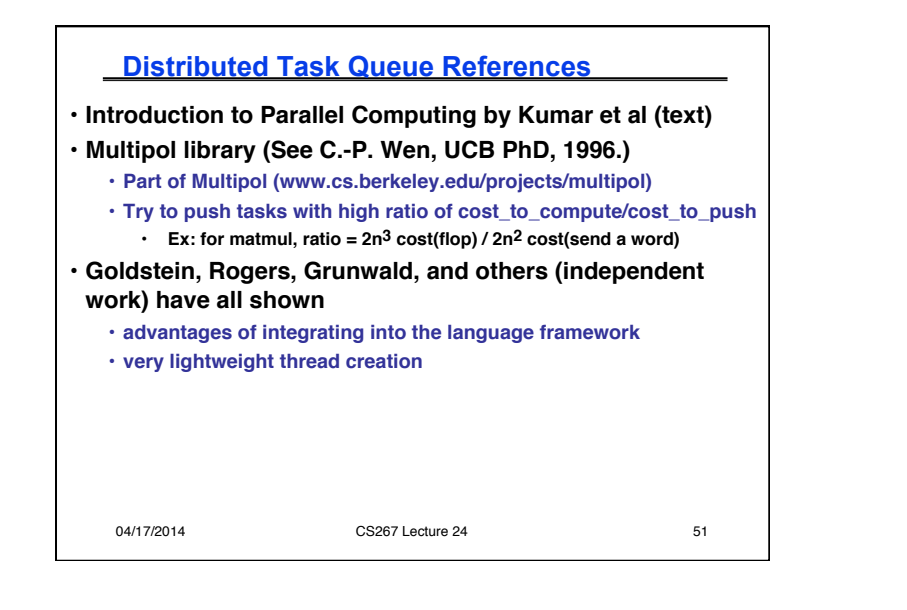

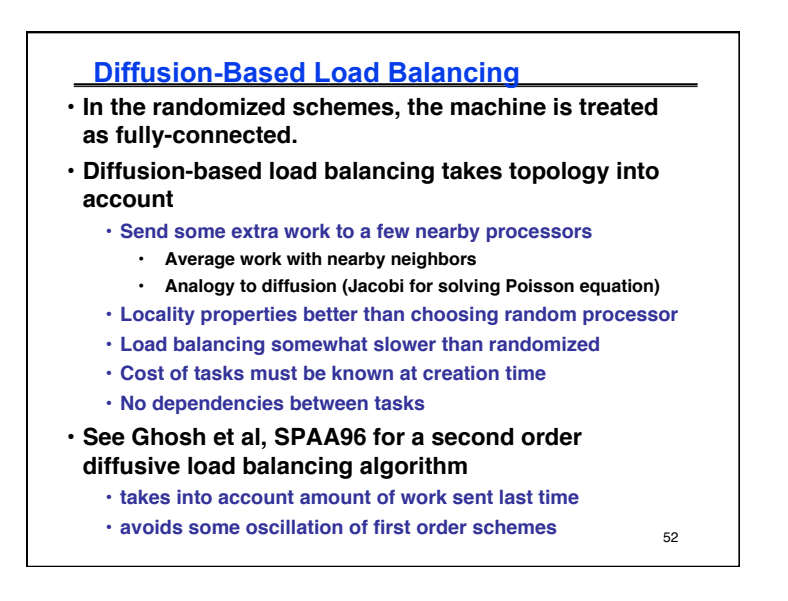

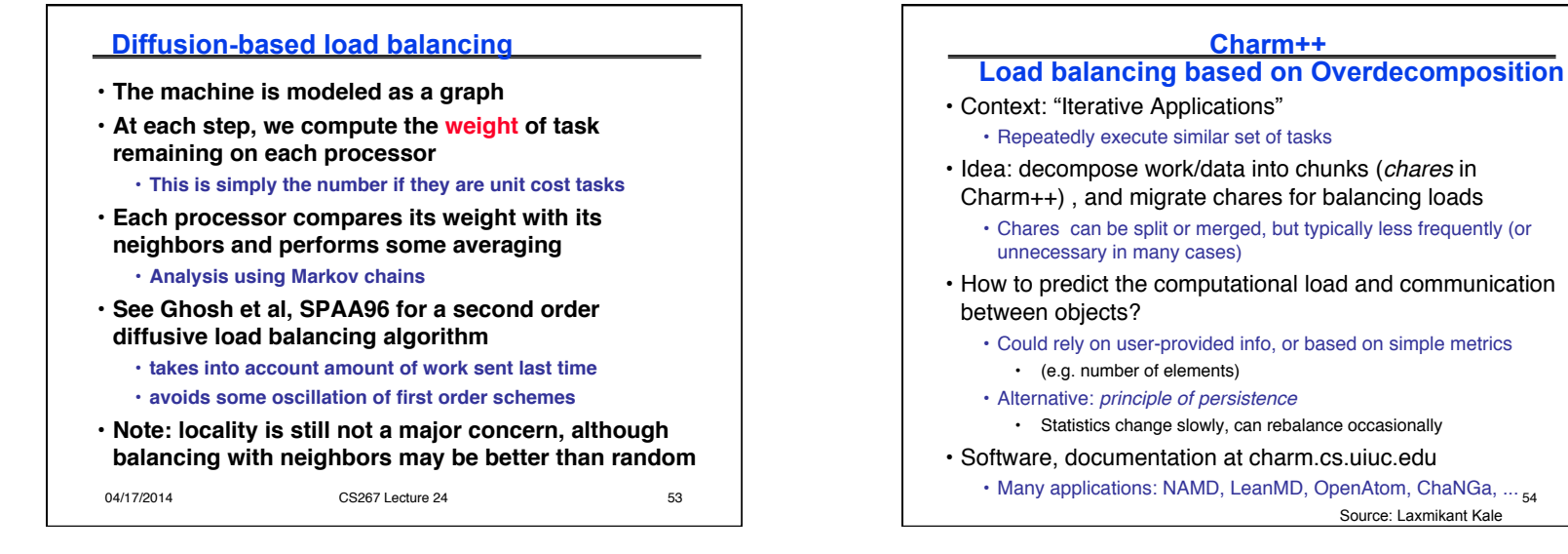

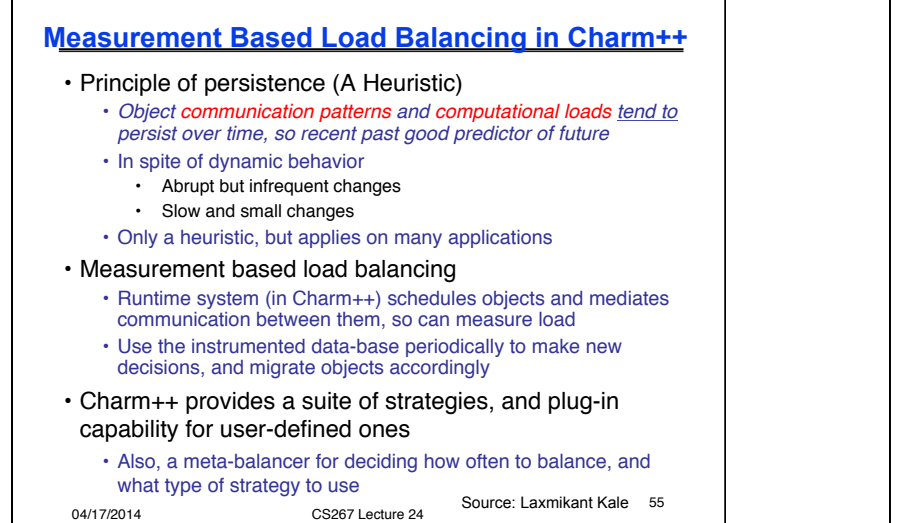

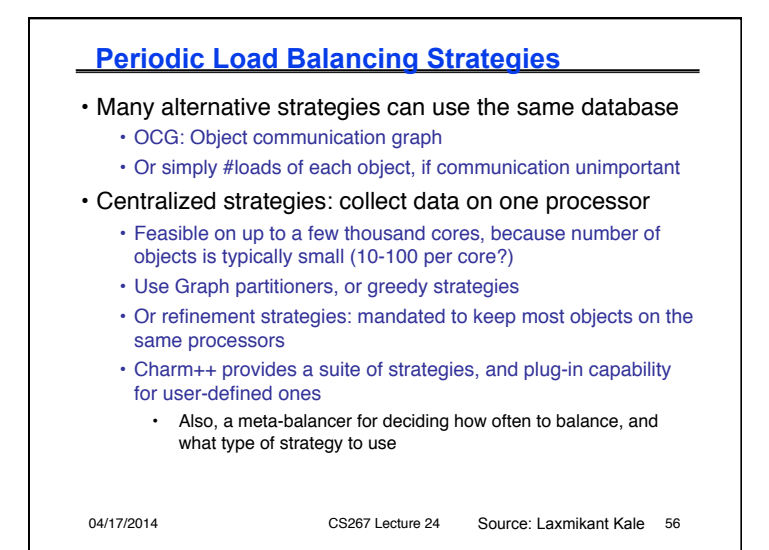

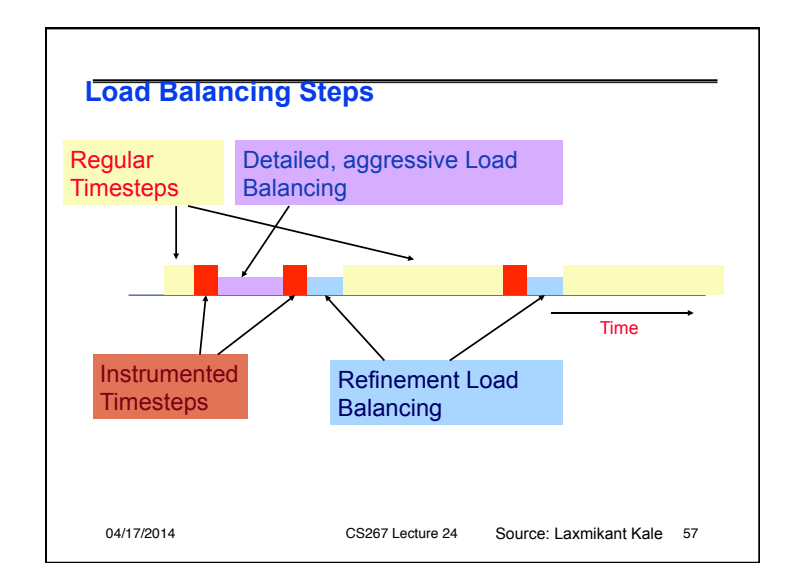

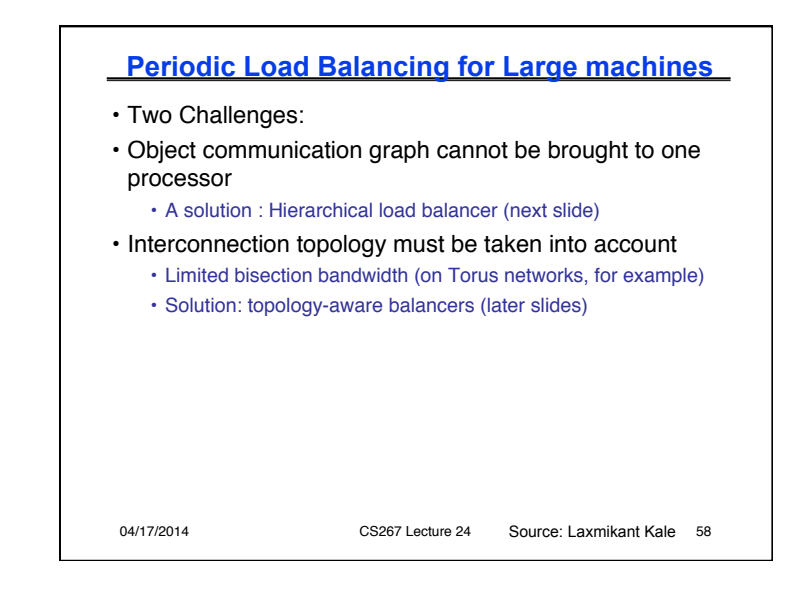

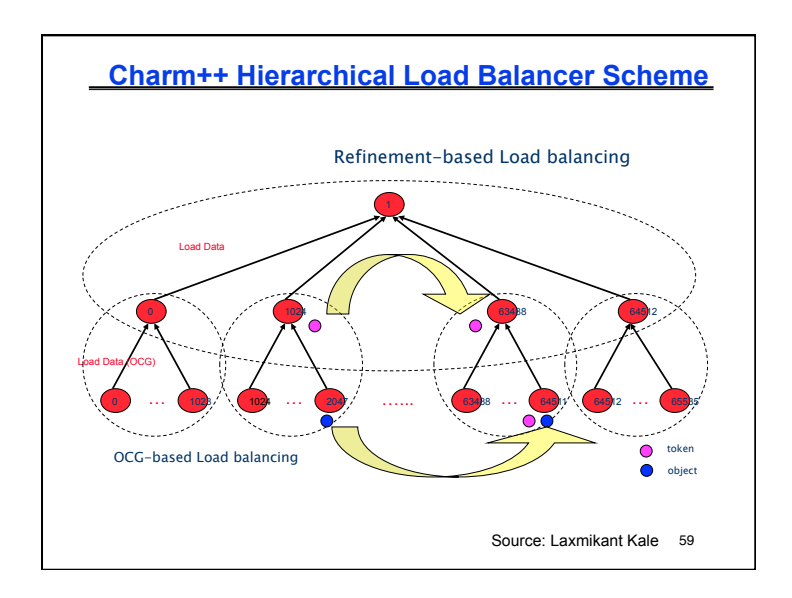

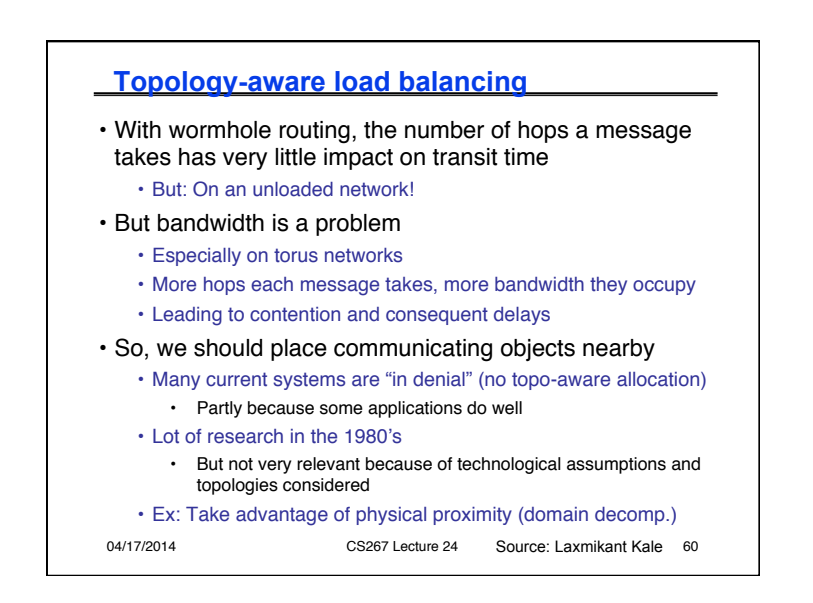

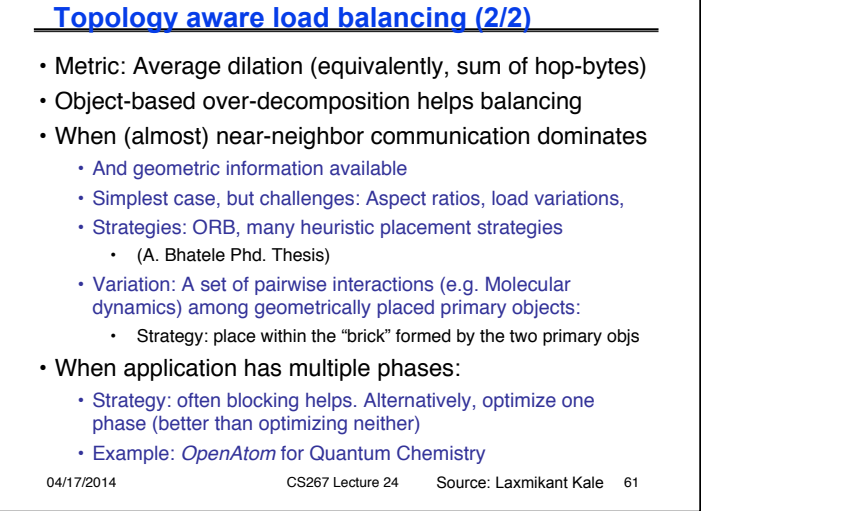

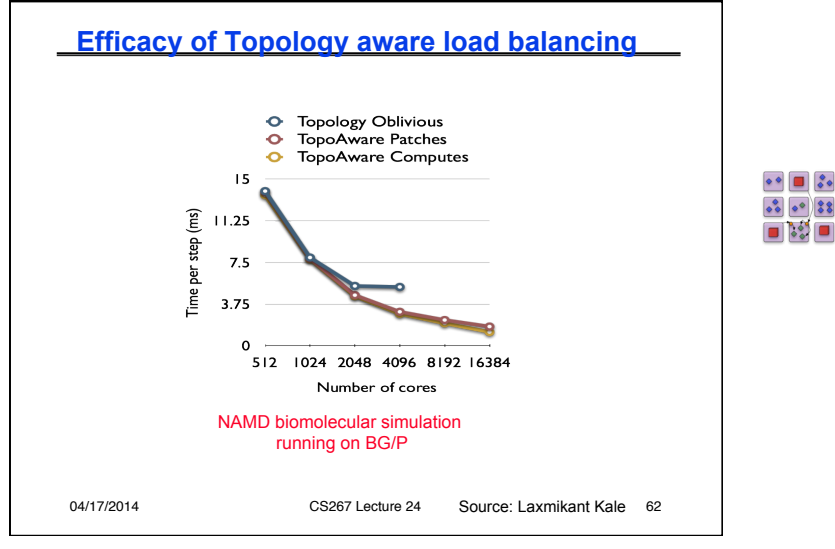

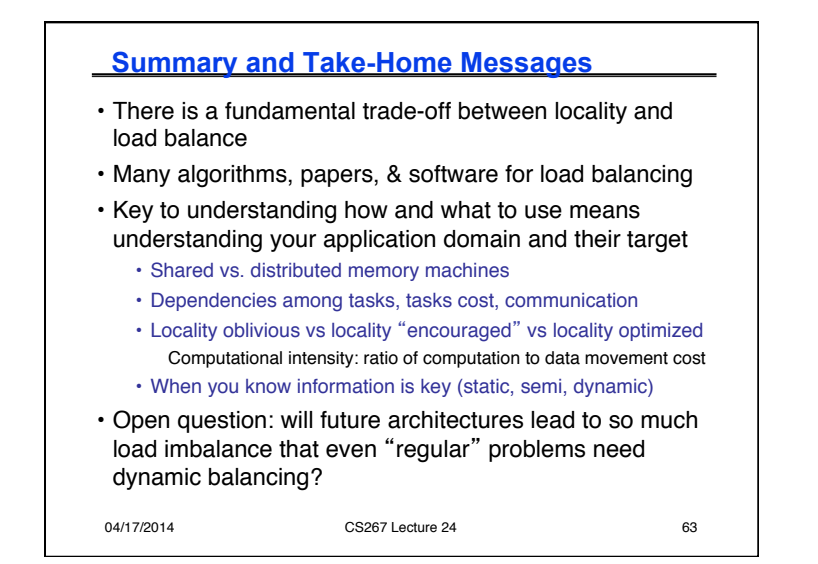

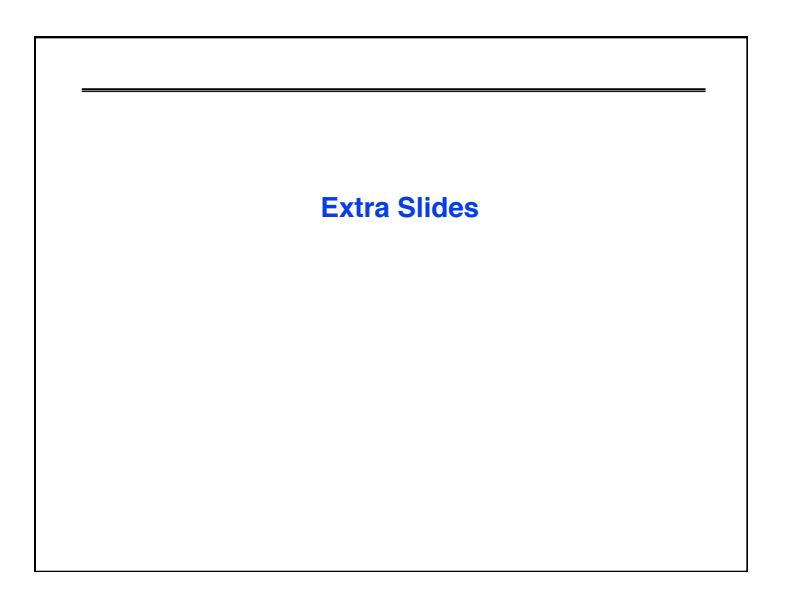